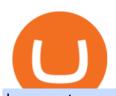

bee crypto news akropolis crypto new crypto listing coinbase coinbase trade bot binance explained coinbase

https://www.cryptoninjas.net/wp-content/uploads/2017/05/litecoin18.png|||Litecoin added to Coinbase for direct buying and selling ...|||1331 x 804

https://kyros.ventures/wp-content/uploads/2021/07/SM-poster-ENG-1400x788.jpg|||Research - Kyros Ventures|||1400 x 788

There are many trading bots for spot trading, where you can use leveraging. For example, dollar cost averaging grid. If you want to trade short term in futures or if you want to go for the cash market it will be a question of preference. There is of course different type of bots, a common one is whats known as a grid bot. A grid trading bot.

On getting exposed on how to transfer from Coinbase to ledger nano s wallet, you should also take note of the transfer fees. Well, Coinbase usually has flat fees on it's spread for all transactions with them which include purchases, sales, and withdrawals. But it's fees depends on how much you want to pay, transferring from Coinbase to ledger nano s might take a range of 30 minutes to 3 days depending on the amount of traffic on the block within that period and also on the amount paid by the .

https://i.redd.it/cx2e71le8m021.jpg|||Forex Bot Discord - Forex System Accurate|||1350 x 1414 New+crypto+listing+coinbase News

Binance Explained. The Binance Exchange is one of the most popular cryptocurrency exchanges on the planet that offers trading in plenty of virtual coins. Some of the most popular are Bitcoin (BTC), Ethereum (ETH), Litecoin (LTC), and the Binance Coin (BNB). Binance as an exchange offers the users the ability to trade cryptocurrencies.

Screen Share with smart tv is a screen sharing app with which you can share your mobile phone screen and screen mirroring with smart TV and it works only when your TV is connected with wifi network.

Binance is a crypto-to-crypto exchange. This means that users can only use it to trade cryptocurrencies. If you dont already own some cryptocurrency, then youll need to buy some before you can start trading with Binance. I suggest using an exchange that offers fiat currency trading like Coinmama, CEX.IO or Coinbase.

Here are the top 6 Coinbase Pro cryptocurrency trading bots in use today. Shrimpy Shrimpy is an advanced crypto trading bot that is extremely flexible. Users can leverage multiple bots across 700 different cryptocurrencies and over 15+ exchanges. In this way, Shrimpy makes it easy to diversify and manage your portfolio.

 $https://ox-currencies.com/storage/2021/02/Top-8-Cryptocurrency-Exchanges-that-Do-Not-Require-KYC-I.jpg \\ |||District Ox Crypto Review - Sustainability Free Full Text ...|||1152 x 819$ 

CoScreen is a multi-user screen-sharing solution for teams of 2-10 members. Anyone can share windows on a joint desktop and control them remotely using mouse and keyboard. Share one or multiple windows intuitively, keep the rest private and your data secure. Collaborate on any project on CoScreen to get it done faster together.

The Most Powerful Trading Bot - The Most Powerful Bot

https://dfjnl57l0uncv.cloudfront.net/cms-sandbox/wp-content/uploads/2018/12/18092404/Moodle\_featured.jpg|||Moodle Integration | Integrate Videos & Moodle API ...|||1280 x 1280

View crypto prices and charts, including Bitcoin, Ethereum, XRP, and more. Earn free crypto. Market highlights including top gainer, highest volume, new listings, and most visited, updated every 24 hours.

CrypFinder is a Coinbase Pro API trading bot that currently implements a basic momentum trading strategy and reverse momentum trading strategy in NodeJS using the Coinbase Pro API, as well as its own custom library for the endpoints that are not supported by the now deprecated Coinbase Pro NodeJS Library.

Akropolis+crypto - Image Results

3 weeks after the project sells out, the Honey Bee Club team will launch their 2nd NFT collection, called the Queen Bee Club. Holders of 3 or more bees will receive a burnable token airdropped to their crypto wallet. They will be able to burn that token in exchange for 1 free Queen Bee NFT from their 2nd collection.

Best Coinbase Bots [2022] Crypto Trading Bots For Coinbase

Akropolis (AKRO) Price Prediction 2020, 2021, 2022, 2025, 2030

https://cdn.coingape.com/wp-content/uploads/2021/05/17195529/7ptsfNYT.png|||Coinbase(\$COIN) Share Price Falls Below Reference Amid ...|||1783 x 856

Google Hangouts - Best free screen sharing software and easiest screen sharing software to learn to use Create a meeting and invite guests or join pre-existing conference calls with Google Hangouts. Google Hangouts is a communication tool designed, as the name suggests, by Google and is a product housed within the G Suite package of solutions.

https://miro.medium.com/max/4000/1\*Hru-gz2tFd-07csjnGhN4w.png|||Understanding the Internals of Crypto-Exchanges Using ...|||2000 x 1125

http://atlanticcapitalbank.com/wp-content/uploads/2018/03/bigstock-Skyline-And-Reflections-Of-Mid-973410 59.jpg|||Small Business Banking|||1600 x 1067

https://es.crypto-economy.com/wp-content/uploads/sites/2/2019/07/Coinbaseen6.png|||Cómo configurar tu wallet Coinbase para guardar tus ...|||1920 x 1080

Coinbase and the Ledger Nano S, while both designed to send and store cryptos, are better suited for different purposes. Coinbase should be used for buying and selling. The Ledger for storage. If you want to succeed in the cryptocurrency game you need both a quality exchange and a quality wallet.

https://797517.smushcdn.com/1549056/wp-content/uploads/sites/2/2021/05/Ethereum-Balance-on-All-Exchan ges.jpg?lossy=1&strip=1&webp=1|||Binance Futures Volume Reaches Record \$2.1 Trillion | HashFeed|||1800 x 1013

BEEX Coin (Symbol: BEE) is a native cryptocurrency issued by BEEX. The total circulation of BEE is 100 million, there is no reservation and additional issue, and 100% BEE will be produced through trading mining. BEEX will buyback BEE and burned it weekly with platform fees and activity income, to a total of 21 million BEE.

https://gblobscdn.gitbook.com/assets%2F-M6CjLe1Bz1VSFiakrFB%2F-M6DSKuR9PHOQ0OUtnXD%2F-M6DUJfpPAfgmeQ1J2JJ%2F5.1.png?alt=media&token=0568184c-ffc7-4429-800a-9271d3cfbc14||How to create an account in Binance - Brokerst||1800 x 1200

https://atlanticcapitalbank.com/wp-content/uploads/2018/08/rawpixel-983726-unsplash.jpg|||Business~Growth~in~the~Age~of~Disruption~-~Atlantic~...|||2000~x~1334

Venus Protocol DeFi Tutorial: How to Supply and Borrow Assets.

Venus Protocol Review: [Is It The Best Place Lend Out Your .

https://i.pinimg.com/originals/ad/bc/2f/adbc2f3bac82e0f2fa4bd1b6baf4dbf6.jpg|||Eternity Chain Crypto Where To Buy - Edukasi News|||1500 x 1500

HoneyBee price today is \$2.94 with a 24-hour trading volume of \$9,056. BEE price is up 0.3% in the last 24 hours. It has a circulating supply of 0 BEE coins and a total supply of 15.6 Thousand. If you are looking to buy or sell HoneyBee, PancakeSwap (v2) is currently the most active exchange. BEE is a native token of HoneyFarm Layer 4 - HoneyBee.

What is BEE Coin (BEE)? - The Crypto Sight

https://cdn.publish0x.com/prod/fs/images/bd5bef5cdcf6489843c5ca55fc7582b3a1672cf95394ae05af9a4d41b0 f9bbb1.png|||Binance Dual Savings Explained|||3539 x 1987

https://www.altcointradershandbook.com/wp-content/uploads/2020/10/BTCUSDWeekly-1.png|||Market

Outlook #96 (Free Edition) An Altcoin Trader's ... $\parallel 1828 \times 882$ 

Akropolis Review: AKRO Worth It? Complete Overview!!

What is Venus? Venus is an exclusive protocol running on Binance Smart Chain that enables lending, borrowing, and credit on digital assets. Venus tends to form a better Defi ecosystem than centralized and even decentralized exchanges in cryptocurrency. From its operation, Venus permits consumers to invest against collaterals.

Top-Rated Streaming Software - Share Screen and Invite Guests

https://protos.com/wp-content/uploads/2021/02/Protos-Artwork-Time-Coinbase.jpg|||Pre-IPO Coinbase stock trades 45% above rumored private ...|||1920 x 1080

The 11 Best Screen Sharing Apps (And How to Use Them.

10 Best Mortgage Refinance - Refinance Your Mortgage Today

Coinbase to Integrate Ledgers Hardware Wallets

https://preview.redd.it/tqxdt42b8kl51.jpg?auto=webp&s=d6980efb0555ff736b2ff278c21deda9eae39e8e||| Can someone explain...: binance|||1080 x 2312

How To Use Ledger Nano X With Coinbase (9 Easy Steps .

Venus Protocol is a decentralized lending platform that lives on the Binance Smart Chain. At its core Venus is a money market protocol, enabling lenders to provide loans and borrowers to take out loans. In this guide we will go through how to supply and borrow assets to earn interest on your crypto. How to mint and repay VAI stablecoin.

Ledger.com - Ledger - State-Of-The-Art Security

http://bittrust.s3.amazonaws.com/cryptopay1485451583.png|||Coinbase Send To Wallet Cryptopay Home|||1344 x 868

https://coinerblog.com/wp-content/uploads/2018/01/Comment-on-This-Weeks-ICO-Pick-Bee-Token-Analysis -by-The-43-ICOs-Opening-This-Week--Cryptocurrency-decentral-market-headlines-2.png|||Comment on This Weeks ICO Pick: Bee Token (Analysis) by ...|||1920 x 1018

https://gtaskyline.com/wp-content/uploads/2021/06/dogecoin-coinbase-scaled.jpeg|||Dogecoin (DOGE) Surges Following Listing on Coinbase Pro ...|||2560 x 1707

Coinbase trading bot - Empirica

https://www.cryptoarabe.com/wp-content/uploads/2020/04/Screen-Shot-2020-04-23-at-12.27.42.png|||Binance Smart Chain - Binance Smart Chain Welcomes Another ...|||2768 x 1214

Coinbase Wallet was launched by Coinbase exchange for secure operations with coins and tokens. To use Coinbase Wallet, you dont need to have an account with Coinbase exchange. Read more: Ledger Nano S Wallet is a hardware wallet, a flagship product of the Ledger company, that has been in the industry since 2014.

Binance.US does NOT provide investment, legal, or tax advice in any manner or form. The ownership of any investment decision(s) exclusively vests with you after analyzing all possible risk factors and by exercising your own independent discretion. Binance.US shall not be liable for any consequences thereof.

7 Best Screen Sharing Software of 2022 (Ranked and Reviewed)

https://cdn.skyrisecities.com/sites/default/files/images/articles/2016/10/22969/22969-79906.jpg|||TTC to start One-Person Train Operation on Sheppard Line 4 ...|||1280 x 1707

American Financing® Home Loans - Official Site

 $https://atlanticcapitalbank.com/wp-content/uploads/2018/11/42.jpg|||42-Atlantic Capital Bank|||2448 x 3264 https://external-preview.redd.it/gVSFzelkrfpTFqEX4I3_0XJ4-noQF1AKEqXkqer3fk4.png?auto=webp& s=487fc67a198e86a1b7ff9f36fc9cfb6a3d62694f|||Binance Manipulation Proof: RequestNetwork|||1354 x 826 https://www.coinigy.com/assets/img/charts/5cb759a36b1ca.png|||Binance Chart - Published on Coinigy.com on April 17th ...|||2352 x 1123$ 

One Akropolis (AKRO) is currently worth \$0.02 on major cryptocurrency exchanges. You can also exchange one Akropolis for 0.00000044 bitcoin (s) on major exchanges. The value (or market capitalization) of all available Akropolis in U.S. dollars is \$64.99 million. What hashing algorithm does Akropolis use?

BEE Coin (Symbol: BEE) is a native cryptocurrency issued by BeeEx.com. The total circulation of BEE is 100 million, there is no reservation and additional issue, and 100% BEE will be produced through trading mining. BeeEx.com will buyback BEE and burned it weekly with platform fees and activity income, to a total of 21 million BEE.

Akropolis - What Is AKRO & Does It Work? [2022 Guide] Top Mortgage Lender

https://cdn.investinblockchain.com/wp-content/uploads/2018/07/binance\_coin.jpg|||Binances First Year Review and What It Means for BNB|||1706 x 1137

As with all emerging DeFi projects, Venus has the advantage of being one of the first lending platforms on the Binance Smart Chain. However, it is by no means the only one. Two other emerging protocols that are offering or are going to offer lending/borrowing services are ForTube and planet.finance.

https://captainaltcoin.com/wp-content/uploads/2019/04/blockstack.png|||Blockstack Token LLC Announces SEC Filing for Regulated ...|||1714 x 862

Bee Network - Digital Currency Review: scam or not? - The .

Screenleap is a minimalistic screen sharing software that provides seamless viewing from any device. Its compatible with Windows PCs, macOS, iOS, and Android. The tool works across any device and offers installation-free access to screens. Users can download and install the desktop app or use the tool online.

https://bitshouts.com/wp-content/uploads/2018/04/photo5965212024113835715.jpg|||Binance Coin Burn Explained (BNB): What You Need To Know ...||1579 x 827

Binance staking options explained

Heres a quick list of the screen sharing & camp; remote desktop software III be looking at: Zoom (for a popular, secure, intuitive, feature-ful remote team choice) Google Meet (for more cloud storage) Microsoft Teams (for a focus on internal communication) Slack (for convenience if youre already Slack-centric)

Akropolis (AKRO) price today, chart, market cap & Dept. news.

Coinbase vs. Ledger Nano S: What is the Best Way to Store.

Venus and XVS Explained: DeFi Lending Powered by Stablecoins.

Cash Paid In 10 Minutes - \$100 - \$8000 Loan Approved

A Coinbase exchange trade bot that uses the Websocket Feed and Authenticated API to make trades based on market spread or moving average trends. Utilizes the coinbase-exchange-node official node library. The Bot Overview: API Access configured through config.json intitializes the current USD and BTC account balance

theoryptobee.com is an online news portal that aims to provide the latest crypto news and real-time updates around the world. Feel free to get in touch with us!

 $https://u.today/sites/default/files/styles/1200x900/public/node-1299.jpg|||What \ Is \ Binance \ Coin \ (BNB) - Simple Explanation for Beginners|||1200 x 900$ 

https://irishtechnews.ie/wp-content/uploads/2019/09/Honey-Bee-on-Apple-Blossom-ApisProtect-May-2019-Photo-Credit-Jonathan-Fleury-.jpg|||Irish Agtech company ApisProtect to double global bee ...|||2500 x 2000 How to Send Polkadot from Coinbase to Your Ledger S/X Nano .

Coinbase Wallet vs Ledger Nano S Wallet - Which Wallet Is .

The Binance Coin (BNB) Explained DailyCoin

https://atlanticcapitalbank.com/wp-content/uploads/2021/05/AdobeStock\_90102231-2000x1333.jpeg|||Woman using on line tracking on mobile phone at home. Pink ...||2000 x 1333

TheCryptoBee.com Daily Crypto News Updates

https://cdn-images-1.medium.com/max/1600/1\*PmGzlpd\_VtU\_ttI\_6Hu-cQ.png|||HodlBot Now Supports Coinbase Pro Coinbase Trading Bot||1094 x 972

https://edukasinewss.com/wp-content/uploads/2021/05/c1921d1aa6aa9bcbfb7d5a6892ad3ff1-scaled.jpg|||Capitol Dental Care Albany Oregon - Edukasi News|||1707 x 2560

Using AkropolisOS, developers are able to create platforms that allow users to invest, lend, save, and earn from their staked cryptocurrencies. It has even delivered a way to create under-collateralized loans, which is a unique spin on DeFi. It works through the creation and control of capital pools that remain under DAO governance.

http://www.bitcoincoupons.org/wp-files/bitcoincoupons.org/2020/06/ledger\_logo-1024x1024.jpg|||Ledger

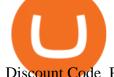

Discount Code Promo Code|||1024 x 1024

https://finematics.com/wp-content/uploads/2021/03/trilemma-2048x1112.png|||Binance Smart Chain and CeDeFi Explained Finematics|||2048 x 1112

Akropolis is 78.54% below the all time high of \$0.09. The current circulating supply is 3,481,910,213.955 AKRO. Popular cryptocurrencies A selection of cryptocurrencies in the top 50 by market cap. Bitcoin Ethereum 2 Tether Cardano Solana USD Coin Polkadot Recently added PolySwarm January 11 Inverse Finance January 11 Propy January 11

Gutscheine Review 2021 - Get a 20% Fee Discount

https://bitfalls.com/wp-content/uploads/2017/08/Screenshot-2017-08-23-17.51.44.png|||No Software Bitcoin Mining Lost Bitcoin Private Key ...|||1712 x 802

Binance Smart Chain (BSC) Explained A Beginners Guide .

Videos for Binance+explained

A Decentralized Marketplace for Lenders and Borrowers with Borderless Stablecoins. Launch App Decentralized Access an immutable money market protocol directly on-chain. BEP-20 All Venus Protocol assets are bound by the BEP-20 standard. Scalable Built on Binance Smart Chain for fast, secure, and low cost transactions.

 $https://www.coinigy.com/assets/img/charts/5ec2599f574d8.png|||Binance\ Chart\ -\ Published\ on\ Coinigy.com/on\ May\ 18th,\ 2020\ ...|||1332\ x\ 803$ 

https://static.askrypto.com/uploads/2020/09/Binance-To-Provide-Trading-Services-For-Mainland-Chinese-Cu stomers-Despite-The-Local-Ban.png|||Binance CEO Wishes More Defi-Based Ethereum Projects to ...|||1920 x 1080

Transfer Your Crypto Assets From Coinbase To Ledger. If playback doesn't begin shortly, try restarting your device. Videos you watch may be added to the TV's watch history and influence TV recommendations.

Screen Sharing - Screen mirroring miracast SmartTV - Apps on .

Ledger Nano S hard wallet. (Motokoka/Wikimedia Commons) Crypto exchange Coinbase is planning to integrate Ledger hardware wallets, bringing users more options for self-custody of their crypto,.

Akropolis Analysis: 3.1/10 - Is it Good to Invest in AKRO Now?

List Of The 11 Best Screen Sharing Software and Streaming.

 $https://atlanticcapitalbank.com/wp-content/uploads/2019/06/ThomasRockwood5200t\_Grey\_8x10z\_2021-scaled.jpg|||ThomasRockwood-AtlanticCapitalBank|||2048 x 2560$ 

https://i.pinimg.com/originals/51/9d/b3/519db3f4a118bba57f95666f8a525ad1.jpg|||Crypto Exchange Listing Alert - Edukasi News|||1500 x 2225

 $\label{lem:https://dailyreuters.com/wp-content/uploads/2021/04/106868180-1618412398247-106868180-161841135020 \\ 21-04-14t144147z\_1176405212\_rc2qvm9lr94l\_rtrmadp\_0\_coinbase-ipo-1536x1024.jpg|||Early Coinbase investor Ron Conway says the crypto economy ...|||1536 x 1024 \\ \end{tabular}$ 

 $https://zerocrypted.com/wp-content/uploads/2020/02/word-image-1.png|||Finally! \ A \ simple, \ yet \ effective \ crypto \ trading \ bot.|||1290 \ x \ 970$ 

https://irishtechnews.ie/wp-content/uploads/2016/03/IoT-Interviews-2.jpg|||Internet of Things will be a \$19 trillion dollar industry ...||2150 x 1784

https://cryptobulls.info/wp-content/uploads/2020/04/img\_5e9ed690ecda2.jpg|||What is Binance? A comprehensive guide to the Binance ... $|||1242 \times 1136||$ 

 $https://finbold.com/wp-content/uploads/2021/05/binance-fees-explained.png|||Binance\ Fees\ Explained\ |\ How\ Much\ It\ Costs\ to\ Trade\ Crypto\ ...|||1200\ x\ 800$ 

https://cryptoast.fr/wp-content/uploads/2019/09/ledger-nano-tuto-review-avis.jpg|||Tuto: Comment: utilisers son portefeuille Leger Nano S|||1600 x 800

Videos for Coinbase+trade+bot

Transfering Coins from Coinbase to Ledger Nano S or X. 1. Plug in your Ledger. Connect your ledger device to your PC and input your pin. 2. Open the Ledger Live application and input your password. 3. Select

Receive on the let

Receive on the left hand side menu. 4. Choose an Account. 5. Open the right app one your.

Build a Crypto Portfolio - #1 in Security Gemini Crypto

A Beginners Guide to Futures Trading (Website) Binance

 $https://www.dottabot.com/img/screenshots/dottabot-screenshots-eng@2x.png|||Tradingview \\ TRADING|||1524 \times 1052$  Bot

https://images.prismic.io/3commas/ffb326a6-3fad-4907-9116-c1e3e892862f\_What+Is+Staking%3F.png?auto=compress|||All our articles | 3Commas Academy|||2340 x 1000

https://miro.medium.com/max/3838/1\*bp4PX0grSOoFXUqosXt7OA.png|||Binance intro Cryptociety Explanation Series. | by ...|||1919 x 972

Earn A Bee In Game, Future \$\prec{2}{39}\$; Not The Same Bee Network

The Coinbase Pro trading bot users can get 11 automated trading bots. Quadency Coinbase Bot is secure, safe, and easy to use for trading crypto on Coinbase Pro. Buy Bitcoin, Cryptocurrencies, Stocks, and Other Assets for a Better Return (ROI) by using Automated Trading Bots

How to get set up. Step 1: Go to Binance Website. Click here to go to Binance, the link will open in new window so you can still follow this guide. I would bookmark the . Step 2: Complete the Sign-Up Process. Click on the Register button which is located in the right corner of the webpage and .

https://cdn.substack.com/image/fetch/f\_auto,q\_auto:good,fl\_progressive:steep/https:%2F%2Fbucketeer-e05bbc84-baa3-437e-9518-adb32be77984.s3.amazonaws.com%2Fpublic%2Fimages%2Fa5fb72f8-7c52-4393-a532-8ae3899e5645\_2236x1100.png|||Akropolis Weekly Newsletter - Akropolis Newsletter|||2236 x 1100

 $https://tonyy.in/assets/img/2017/08/trade-screen 2.png ||| Guide \ to \ Buying \ Binance \ Coins \ (BNB) \ | \ Aeto \ ||| 2880 \ x \ 1560$ 

A Beginners Guide to Futures Trading (Website) Deposit USDT, BUSD into your USD-M Futures account as margin, and other Coins e.g. BTC into your COIN-M Futures as margin. Select the level of leverage to your preference. Choose the appropriate order type (buy or sell) Indicate the number of .

https://cdn3.dualshockers.com/wp-content/uploads/2015/06/FlingerThrow\_1080p-copy.jpg|||Epic Games' Fortnite Gets New and Colorful 1080p ...|||1920 x 1080

Streamlabs Desktop - Free - Free Live Streaming Platform

Steps to send Polkadot from Coinbase to your Ledger device. Open Ledger Live and add a Bitcoin account to your Ledger by clicking on the Accounts on the left hand side menu of Ledger Live and selecting the add account button in the top right hand side of the screen. Ledger Live will prompt you to select which asset youd like to add an account for.

Cisco Webex Room Kit Plus No Radio Video Conferencing Kit in Stock - From the Experts at CDW https://coinjournal.net/wp-content/uploads/2020/09/Hassan-Maishera.jpg|||Hassan Maishera, Author at Coin Journal|||1110 x 1408

Crypto Exchange Listings (Coinbase, Binance and more .

Binance Coin (BNB) Explained Things to Know & Duy

How to Transfer Coinbase to Ledger Nano S

The live HoneyBee price today is \$2.80 USD with a 24-hour trading volume of \$15,769.70 USD. We update our BEE to USD price in real-time. HoneyBee is down 1.32% in the last 24 hours. The current CoinMarketCap ranking is #5483, with a live market cap of not available. The circulating supply is not available and a max. supply of 4,000,000 BEE coins.

Akropolis Crypto Price Prediction, News, and Analysis (AKRO)

HoneyBee price today, BEE to USD live, marketcap and chart.

https://cryptocurrencyfacts.com/wp-content/uploads/2021/05/binance-chain-chart-platform.jpg|||How to Look at Binance Chain Charts|||2238 x 1255

5 Easy Steps to Transfer from Coinbase to Ledger (2022)

Venus Review Full Jan

Venus Review Full January 2022 Guide DeFi Coin Experts!

Easily Create a Video Website - Make a Site to Share Videos

Upstart® Official Site - Online Personal Loans - upstart.com

Video Sharing - Dropbox Official Site

Coinbase trading bot About Coinbase Coinbase is one of the main Cryptocurrency spot-trading exchanges out there. San Fransisco based Coinbase was founded in June 2012. Coinbase provides a digital currency wallet service and a platform where users and consumers can transact with digital currencies like bitcoin, Ethereum, and Litecoin and many more.

https://atlanticcapitalbank.com/wp-content/uploads/2018/11/15-e1541785793580.jpg|||15-Atlantic Capital Bank|||3024 x 4032

https://image.binance.vision/editor-uploads-original/014aa2bcdf82454994ffda7ced798a3d.png|||Impermanent Loss Explained | Binance Academy|||1600 x 900

Coinbase Pro offers great liquidity for multiple fiat pairs like BTC/USD, BTC/EUR, and ETH/EUR. Coinbase bot traders benefit from market liquidity because it increases the probability that the highest price a buyer will pay and the lowest price a seller will accept move closer together, creating a tighter bid-offer spread.

 $https://technofizi.net/wp-content/uploads/2018/07/Binance-02.jpg|||10\ Cryptocurrency\ Exchanges\ like\ Binance\ and\ Its\ ...|||1919\ x\ 1040$ 

https://cryptofu.xyz/wp-content/uploads/2018/04/Binance-RSI.jpg|||Technical Analysis Practice 2 RSI(Relative Strength ...|||1280 x 1067

The Bee Network is a cryptocurrency or token that you can earn using your phone. It sounds simple and, with digital currencies being more popular than ever at the moment, it could have huge potential. There are now over 8 million people mining it on their mobile devices!

BEE Coin (BEE) price today, chart, market cap & Din Gecko

https://cryptocalibur.com/wp-content/uploads/2020/07/akropolis.png|||Review of Akropolis: A Domain-Specific Financial Protocol|||1080 x 1080

https://binancewolfs.com/wp-content/uploads/2021/05/Group-100.png|||What is Binance Smart Chain and How Does it Work ...|||2421 x 1445

A decentralized credit protocol is looking to weave threads of gold after a surprise listing by top US crypto exchange Coinbase. In a new blog post, Coinbase says that the Ethereum token Goldfinch Protocol (GFI) will start trading on Coinbase Pro once appropriate liquidity conditions are met.

The Beginners Guide to Venus Protocol

https://btcisawesome.com/wp-content/uploads/Screenshot-2021-08-05-at-15.34.19.jpg|||Binance Suspends Ethereum (ETH) Withdrawals and Deposits ...|||1200 x 1145

Binance staking options explained. Beginner tutorial for all possible options to stake your funds on Binance for more rewards. Never leave your assets idle, get more passive income. All videos uploaded to my channel are done with educational purpose, but please note that they are based on my personal experience and my personal opinions.

https://coincodex.com/en/resources/images/admin/guides/how-to-trade-futures/binance-crypto-exchange-revie w.png:resizeboxcropjpg?1580x888|||Binance Futures Trading Explained: Cryptocurrency Futures ...||1579 x 888

Videos for Coinbase+to+ledger+nano

Best Screen-Sharing Software Solutions Screenleap. Well start with Screenleap, an interesting screen-sharing software that works literally instantly with any. TeamViewer. Our second pick is TeamViewer, and thats because this screen-sharing software has been with us since like,. Join.me. As far .

Build a Crypto Portfolio - #1 in Security Gemini Crypto

Coinbase has agreed to buy derivatives exchange FairX, opening the door to bitcoin futures products from the largest publicly listed crypto exchange. The deal means Coinbase will gain ground in .

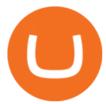

https://atlanticcapitalbank.com/wp-content/uploads/2018/11/19-e1541785747334-1500x2000.jpg|||19Atlantic Capital Bank|||1500 x 2000

https://coinclarity.com/wp-content/uploads/2020/07/Screen-Shot-2021-01-04-at-8.45.24-PM.png|||Huobi Global Crypto Exchange Review - Coins, Trading Fees|||2880 x 1640

https://coincodex.com/en/resources/images/admin/guides/how-to-trade-futures/img1.png|||Binance Balance - Binance Releases A First Version ...|||1999 x 1022

 $http://wikicrypto.com/wp-content/uploads/2017/07/CEX.IO\_-1.jpg|||WikiCrypto's\ CEX.IO\ Exchange\ Review for\ Beginners|||1024 x 768$ 

How to Know Which Cryptocurrencies Coinbase is Adding

 $https://www.icwiremesh.com/wp-content/uploads/2017/09/28ea6482a262b148bfbb42735f0dcfc1-1024x768.jpg \\ \parallel Expanded Metal -colored - I See Wire Mesh \\ \parallel 1024 \times 768 \\ \parallel 1024 \times 768 \\ \parallel 1024$ 

https://i.vimeocdn.com/video/733714448.jpg?mw=1920&mh=1080&q=70|||State of Georgia (as portrayed by Morty) Vs. Denver Fenton ...|||1440 x 1080

Find Out How to Use Binance: The Complete Binance Tutorial

https://dailyreview.com.au/wp-content/uploads/2018/12/Celeste-web2.jpg|||Self-reflective platformer Celeste' is the best video ...|||5520 x 3680

https://atlanticcapitalbank.com/wp-content/uploads/2021/05/AdobeStock\_229124546\_edit-scaled.jpeg|||Three Reasons Contactless is Here to Stay in a Post ...|||2560 x 1468

https://invezz.com/wp-content/uploads/2021/04/coinbase-1536x1024.jpg|||Options trading for Coinbase Global goes live on Nasdaq ...|||1536 x 1024

The Basics of Support and Resistance Explained Binance. US Blog

https://images.reference.com/amg-cms-reference-images/prod/type-soil-venus-fly-trap\_54cb03ce27cd20d2.jpg |||What Type of Soil Is Best for a Venus Fly Trap ...|||1400 x 788

https://cdn.bytesin.com/wp-content/uploads/2018/05/Binance-advanced-view.jpg|||Binance Exchange Review: A beginners's guide|||1920 x 949

 $https://cdn.vox-cdn.com/thumbor/WaxCieDhzCmEFRSs7kNcBp985J4=/0x0:976x549/1200x800/filters:focal(410x197:566x353)/cdn.vox-cdn.com/uploads/chorus_image/image/58548703/_91391630_youtubeerror.0.jpg|| |YouTube working on stricter policies to punish creators ...|||1200 x 800$ 

 $http://cdn.shopify.com/s/files/1/0941/6970/articles/1\_2\_1024x1024.png?v=1571534395|||Easy\ steps\ to\ enable\ screen\ sharing\ in\ Discord\ The\ Mighty\ PC|||1024\ x\ 934$ 

https://defirepublic.com/wp-content/uploads/2019/04/arwin-trading-screen.png|||KuCoin Partners With Arwen to Enable Non-Custodial Crypto ...|||2880 x 1754

https://www.coinapi.io/img/huobi-rwd.png|||What Is The Best Bitcoin Api? / 10 Most Popular ...|||1316 x 1144 Coinbase Lists New Golden Ethereum Token As Crypto Markets .

HoneyBee (BEE) price today, chart, market cap & DinGecko

https://i1.wp.com/mikiguru.com/wp-content/uploads/2021/08/binance-coin-t.png?resize=1536%2C864& ssl=1||Binance Coin (BNB) Explained and it Meaning - MikiGuru|||1536 x 864

 $https://www.livetradingnews.com/wp-content/uploads/2021/05/apqb4405-1920x1346.jpg|||Creating\ a\ Custom\ Designed\ Gym\ |\ Live\ Trading\ News|||1920\ x\ 1346$ 

https://kroisos.io/wp-content/uploads/2021/06/d6eafe6d-f657-41e6-ac75-ee13b6099b4e-1536x864.png ||| Multi-Assets Mode on Binance: How It Works and What You ... ||| 1536 x 864 |||

http://2.bp.blogspot.com/-OXyASak\_a5k/TrGFQOh5qGI/AAAAAAAAAALw/egfuLzOeN6o/s1600/Screen+S hot+2011-10-31+at+18.39.14.png|||Architectures of the Imaginery: [12] Futuristic ...|||1440 x 900

https://specials-images.forbesimg.com/imageserve/607766e28e9facf1aa515187/1960x0.jpg?fit=scale|||Coinbasee Crashes The Party|||1960 x 1306

http://cryptocoing

http://cryptocoinrankings.com/blog/wp-content/uploads/2018/01/Stop-Limit-Order.jpg|||Quick tips. How to set Take Profit and Stop loss in ...|||3813 x 1855

Coinbase Trading Bot - Automated Crypto Bot for Coinbase Pro

Best Screen Sharing Software 2022 Reviews of the Most.

 $https://www.benzinga.com/files/images/2021/April/12/btc\_outflow.jpeg|||Coinbase Ipo Release Date / The World's Top 10 Hedge Fund ...|||1680 x 916$ 

Venus Protocol is a synthetic stablecoin-powered decentralized money market system on top of Binance Smart Chain that offers crypto-backed lending and borrowing solutions to users without any third parties, custody over funds, or centralized entities exercising increased control over the protocol.

Coinbase is listing coins at a rapid rate in 2021, and recently added Mask Network (MASK), Rally (RLY), BarnBridge (BOND), Livepeer (LPT) and Quant (QNT) to Coinbase Pro. CEO Brian Armstrong said earlier this month that the top US crypto exchange is working to list as many altcoins as possible. He added that his company is currently looking at more than 100 altcoins.

Binance explained (A beginner & #39;s guide to getting started.

The best five trading bots supported by Coinbase are Bitsgap, Coinrule, 3Commas, CryptoHopper, Quadency. We are going to find out which bot is the most popular, which one is the best for beginners, and which one supports a significant part of meaningful exchanges. Sounds pretty exciting, doesnt it? So lets go into the details. Visit Coinbase Now

https://edukasinewss.com/wp-content/uploads/2021/05/a54055df303368dd0ac4ba0727c44e7e-scaled.jpg|||Ford Car Dealerships Louisville Ky-Edukasi News|||2560 x 1707||

How to use Ledger Nano X with Coinbase? Step 1: Connect the device First of all, what you need to do is to plug the device to your laptop or desktop. By entering the PIN code get access to the Ledger Live App. Step 2: Check the left side panel Have you got secure access to the live app?

GitHub - sorpaas/coinbase\_exchange\_bot: a trade bot for the .

https://cdn-images-1.medium.com/max/1600/1\*oUF4kSv9UqT16RfHc8gKKQ.png|||Keeping Your Crypto Coins Safe denizandvlad Medium|||1333 x 916

https://captainaltcoin.com/wp-content/uploads/2019/02/binance-jersey-review-1300x866.jpg|||Binance Jersey Review 2020 - How safe is the new fiat ...|||1300 x 866

The Top 6 Cryptocurrency Trading Bots For Coinbase Pro

Migrating Your Coins From Coinbase Ledger

GitHub - LeviathanLevi/Coinbase-Pro-Crypto-Trading-Bot .

https://ml8ygptwlcsq.i.optimole.com/KqGSM2A.LwXc~1d1f4/w:auto/h:auto/q:auto/https://www.securities.io/wp-content/uploads/2019/08/Senate-Crypto-Hearing-ft-Jeremy-Allaire.jpg|||Crypto Senate Hearing Ft. Circle CEO - Jeremy Allaire ...||1941 x 1092

https://i.imgur.com/r2kar6W.png|||Shin - Discord Bot Dispute | Sell & Dispute | Sell & Dispute | Sell & Dispute | Sell & Dispute | Sell & Dispute | Sell & Dispute | Sell & Dispute | Sell & Dispute | Sell & Dispute | Sell & Dispute | Sell & Dispute | Sell & Dispute | Sell & Dispute | Sell & Dispute | Sell & Dispute | Sell & Dispute | Sell & Dispute | Sell & Dispute | Sell & Dispute | Sell & Dispute | Sell & Dispute | Sell & Dispute | Sell & Dispute | Sell & Dispute | Sell & Dispute | Sell & Dispute | Sell & Dispute | Sell & Dispute | Sell & Dispute | Sell & Dispute | Sell & Dispute | Sell & Dispute | Sell & Dispute | Sell & Dispute | Sell & Dispute | Sell & Dispute | Sell & Dispute | Sell & Dispute | Sell & Dispute | Sell & Dispute | Sell & Dispute | Sell & Dispute | Sell & Dispute | Sell & Dispute | Sell & Dispute | Sell & Dispute | Sell & Dispute | Sell & Dispute | Sell & Dispute | Sell & Dispute | Sell & Dispute | Sell & Dispute | Sell & Dispute | Sell & Dispute | Sell & Dispute | Sell & Dispute | Sell & Dispute | Sell & Dispute | Sell & Dispute | Sell & Dispute | Sell & Dispute | Sell & Dispute | Sell & Dispute | Sell & Dispute | Sell & Dispute | Sell & Dispute | Sell & Dispute | Sell & Dispute | Sell & Dispute | Sell & Dispute | Sell & Dispute | Sell & Dispute | Sell & Dispute | Sell & Dispute | Sell & Dispute | Sell & Dispute | Sell & Dispute | Sell & Dispute | Sell & Dispute | Sell & Dispute | Sell & Dispute | Sell & Dispute | Sell & Dispute | Sell & Dispute | Sell & Dispute | Sell & Dispute | Sell & Dispute | Sell & Dispute | Sell & Dispute | Sell & Dispute | Sell & Dispute | Sell & Dispute | Sell & Dispute | Sell & Dispute | Sell & Dispute | Sell & Dispute | Sell & Dispute | Sell & Dispute | Sell & Dispute | Sell & Dispute | Sell & Dispute | Sell & Dispute | Sell & Dispute | Sell & Dispute | Sell & Dispute | Sell & Dispute | Sell & Dispute | Sell & Dispute | Sell & Dispute | Sell & Dispute | Sell & Dispute | Sell & Dispute | Sell & Dispute | Sell & Dispute | Sell & Dispute | Sell & Dispute | Sell & Dis

What is Akropolis? Akropolis makes entry blockchain market in march 2018 with the aim of providing universal blockchain pension infrastructure. in update may 2019, Akropolis become domain specific financial protocol to create bank-less economy, as this protocol can be implemented on any blockchain platform with turning complete and virtual machine.

Akropolis (AKRO) Price, Charts, and News Coinbase: akro.

Coinbase will soon offer crypto futures after its takeover of .

The main goal of the Akropolis project is to create a decentralized ecosystem where developers can build protocols for a wide range of financial use cases, including asset management. Akropolis helps users manage their assets to grow cryptocurrency holdings with the use of dApps hosted on the network and managed by DAOs that represent developers.

The Honey Bee Club NFT Project is Here to Save the Bees!

Venus is a simple lending and borrowing platform where De-Fi users can lend their crypto assets to earn

interest on them. Users can also borrow assets from the market by paying interest. This in turn creates a fair and secure environment for lending and borrowing of assets. But, is it only about lending and borrowing of assets and nothing more?

Earn a Bee in GameFutures Not The Same. Earn a Bee in Game. Futures Not The Same. Community Update: 3rd rate halving on 30 Mar 2021 as total users exceed 10 millions, base rate is now 0.2 Bee / hour. Any enquires or technical difficulties, please email to bee@bee.com.

Akropolis price today, AKRO to USD live, marketcap and chart.

https://btcpricelive.com/wp-content/uploads/2020/12/10462414-04ae-4969-838a-e4b87bc7df3e.jpg|||Whats a DeFi merger, anyway? Nov. 25Dec. 2 ...||1450 x 966

Coinbase Trading Bot: Top 3 Best Bots

The character of crypto assets is wavy, which means that there is a strong chance that AKRO can get to near to an all-time value once again in the future. You can use this Akropolis review to check if it is worth it to invest in this cryptocurrency and how trusted or risky this investment could be.

 $https://www.coinigy.com/assets/img/charts/5f7dd9f10a962.png|||Binance\ Chart\ -\ Published\ on\ Coinigy.com/on\ October\ 7th\ ...|||1332\ x\ 800$ 

Coinbase Trade Bots - Develop advanced trade bots now.

Coinbase to List 18 New Tokens DailyCoin

https://chartsandtrends.com/wp-content/uploads/2018/06/2018-06-17\_BNBUSDT-UTW-1200x881.png|||Binance Coin (Symbol: BNB) Unaffected By The General ...|||1200 x 881

 $https://public.bnbstatic.us/20200424/78837374-a0cc-46c0-be27-b376be62783c.png|||Binance.US \quad Blog|||1600 \\ x \; 900$ 

Binance exchange is currently the leading cryptocurrency trading platform in terms of daily trading volume, and BNB is used to pay for trading fees, among other things, on the platform. The token was launched in July 2017 to be used as a tool for crowdfunding in the Binance ICO.

Venus - Decentralized Money Market & Decentralized Money Market & Decentralized Protocol

 $https://cdn.publish0x.com/prod/fs/images/631eb758502ef7d7d36551c1f64f3eca73bdcde90422ed9b9eb8bee528088059.png\\ |||Bee Crypto Value Euro / Bee Crypto Value In 10 Years: Pi ... |||1080 x 1920$ 

A Coinbase listing is enough to send any cryptocurrency surging in price. However, a lot of crypto investors miss out on the news, as well as these early gains, because they didn't get the news in.

Coinbase Adds Support for New Crypto Project As Listing Spree .

https://www.airdropseeker.in/wp-content/uploads/2019/12/Huobi-DM-First-Anniversary-Airdrop-EOS-KYC-page-link-2048x1070.jpg|||Akropolis Crypto Reddit - A recap of last week's 'DeFi ...|||2048 x 1070

Akropolis is a provider of decentralized finance products with an emphasis on asset yield generation. Our mission is to give users (both new and crypto-native) the tools to save, grow and provision for the future safely, with access to a variety of. Read More Akropolis News & Sunday Guides Trending Coins in Sure DeFi 0.3% \$0.01001337 DeFi Kingdoms 37.9%

Cryptocurrency Prices, Charts, Daily Trends . - Coinbase

As Coinbase announced on its blog post today, the San Francisco-based exchange is considering offering new trading options and adding 18 new tokens to its system. The list of new coins will include tokens like Aave (LEND), Aragon (ANT), Arweave (AR), Bancor (BNT), Compound Coin (COMP), DigiByte (DGB), Horizen (ZEN), Livepeer (LPT), NuCypher (NKMS), Numeraire (NMR), KEEP Network, Origin Protocol (OGN), Ren (REN), Render Network (RNDR), Siacoin (SC), SKALE Network, Synthetix (SNX), and VeChain.

Options Be the first to know when a new coin is listed on an exchange. Choose from 9 different ways to get notified, including SMS, Telegram and our Discord bot. We monitor ## exchanges for real-time listing detection, including Coinbase and Binance. Create Powerful Crypto Alerts

It has a circulating supply of 3,481,910,214 AKRO coins and the max. supply is not available. If you would like to know where to buy Akropolis, the top cryptocurrency exchanges for trading in Akropolis stock are

currently Binance, Mandala Exchange, CoinTiger, FTX, and Huobi Global. You can find others listed on our crypto exchanges page.

This trading bot developed by 3Commas for the Coinbase Pro exchange offers an advanced management interface for all crypto trading strategies. With the help of this 3Commas cutting-edge bot you can build automated trading strategies that employ a wide range of advanced order types not offered to users by the exchange. What Is Coinbase Pro?

Best Trading Bots For Coinbase Pro WealthyDR

 $https://cdn-images-1.medium.com/max/2400/1*W-jV6Nuko5qeHEdBMwwdXQ.png|||HodlBot\ Now\ Supports\ Coinbase\ Pro\ Coinbase\ Trading\ Bot|||1906\ x\ 1236$ 

Best Screen-Sharing Software Solutions in 2022 - The Tech Lounge

Binance Chain Wallet. The Binance Chain wallet is a browser extension that is created and maintained by Binance exchange. It is the official Binance wallet for accessing BSC and Binance Chain available on both Firefox and Chromium browsers, such as the Brave Browser. The wallets functionality may be limited, but it gets the most important job done, and Binance is constantly improving it.

(end of excerpt)